# **PageSpeed Insights**

#### **Mobile**

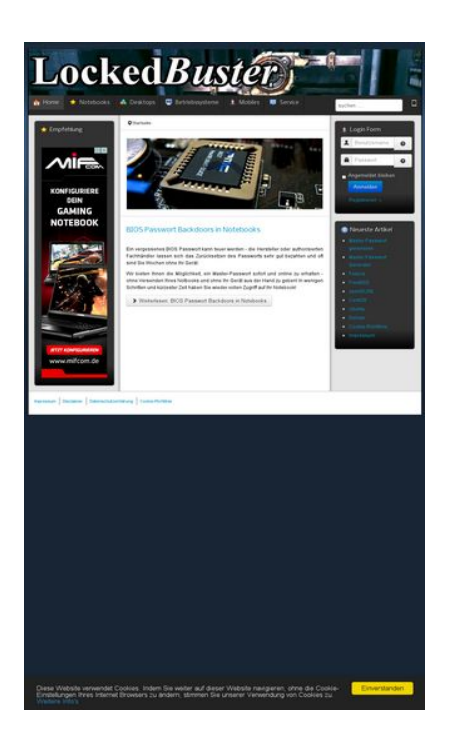

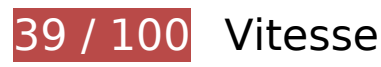

 **À corriger :** 

### **Autoriser la compression**

En compressant vos ressources avec "gzip" ou "deflate", vous pouvez réduire le nombre d'octets envoyés sur le réseau.

[Autorisez la compression](http://webfactories.hol.es/redirect.php?url=https%3A%2F%2Fdevelopers.google.com%2Fspeed%2Fdocs%2Finsights%2FEnableCompression) des ressources suivantes afin de réduire le volume de données transférées de 695 Ko (réduction de 74 %).

- La compression de http://lockedbuster.tk/media/system/js/mootools-more.js pourrait libérer 165,3 Ko (réduction de 71 %).
- La compression de http://lockedbuster.tk/media/jui/css/bootstrap.min.css pourrait libérer 87 Ko (réduction de 83 %).
- La compression de http://lockedbuster.tk/media/jui/js/jquery.min.js pourrait libérer 61,2 Ko (réduction de 65 %).
- La compression de http://lockedbuster.tk/media/system/js/mootools-core.js pourrait libérer 55,6 Ko (réduction de 67 %).

- La compression de http://lockedbuster.tk/templates/jsn\_epic\_pro/css/template\_pro.css pourrait libérer 46,6 Ko (réduction de 85 %).
- La compression de http://lockedbuster.tk/templates/jsn\_epic\_pro/css/template.css pourrait libérer 45,7 Ko (réduction de 82 %).
- La compression de http://lockedbuster.tk/components/com\_k2/css/k2.css pourrait libérer 40,4 Ko (réduction de 83 %).
- La compression de http://lockedbuster.tk/plugins/system/jsntplframework/assets/joomlashine/js/utils.js pourrait libérer 33 Ko (réduction de 74 %).
- La compression de http://lockedbuster.tk/media/jui/js/bootstrap.min.js pourrait libérer 21 Ko (réduction de 73 %).
- La compression de http://lockedbuster.tk/ pourrait libérer 18,1 Ko (réduction de 74 %).
- La compression de http://lockedbuster.tk/components/com\_rsform/assets/css/front.css pourrait libérer 15,8 Ko (réduction de 83 %).
- La compression de http://lockedbuster.tk/components/com rsform/assets/js/script.js pourrait libérer 14,9 Ko (réduction de 73 %).
- La compression de http://lockedbuster.tk/media/jui/css/bootstrap-responsive.min.css pourrait libérer 12,4 Ko (réduction de 76 %).
- La compression de http://lockedbuster.tk/media/system/js/modal.js pourrait libérer 6,7 Ko (réduction de 67 %).
- La compression de http://lockedbuster.tk/media/jui/css/bootstrap-extended.css pourrait libérer 6,6 Ko (réduction de 76 %).
- La compression de http://lockedbuster.tk/plugins/system/jsntplframework/assets/3rdparty/cookieconsent/cookieconsent.js pourrait libérer 6,5 Ko (réduction de 66 %).
- La compression de http://lockedbuster.tk/media/modals/js/jquery.colorbox-min.js pourrait libérer 6,3 Ko (réduction de 58 %).
- La compression de http://lockedbuster.tk/plugins/system/jsntplframework/assets/3rdparty/bootstrap/css/bootstrap-frontend.min.css pourrait libérer 6,2 Ko (réduction de 76 %).
- La compression de http://lockedbuster.tk/plugins/system/compare/js/tipsy.js pourrait libérer 5,9 Ko (réduction de 75 %).
- La compression de http://lockedbuster.tk/components/com\_k2/js/k2.js?v2.6.9&sitepath=/ pourrait libérer 5,7 Ko (réduction de 72 %).
- La compression de http://lockedbuster.tk/templates/jsn\_epic\_pro/css/colors/blue.css pourrait libérer 5,6 Ko (réduction de 78 %).
- La compression de http://lockedbuster.tk/components/com\_comparefork2/css/comparefork2.css pourrait libérer 5,4 Ko (réduction de 75 %).

- La compression de http://lockedbuster.tk/media/jui/js/jquery-migrate.min.js pourrait libérer 4 Ko (réduction de 57 %).
- La compression de http://lockedbuster.tk/components/com\_rsform/assets/calendar/calendar.css pourrait libérer 4 Ko (réduction de 72 %).
- La compression de http://lockedbuster.tk/plugins/system/jsntplframework/assets/3rdparty/cookieconsent/styles/dark-bottom.css pourrait libérer 3 Ko (réduction de 75 %).
- La compression de http://lockedbuster.tk/media/modals/css/bootstrap.min.css pourrait libérer 2,8 Ko (réduction de 73 %).
- La compression de http://lockedbuster.tk/media/system/js/core.js pourrait libérer 2,3 Ko (réduction de 57 %).
- La compression de http://lockedbuster.tk/media/system/css/modal.css pourrait libérer 2,1 Ko (réduction de 68 %).
- La compression de http://lockedbuster.tk/templates/system/css/general.css pourrait libérer 1,8 Ko (réduction de 67 %).
- La compression de http://lockedbuster.tk/templates/jsn\_epic\_pro/js/jsn\_template.js pourrait libérer 1,2 Ko (réduction de 60 %).
- La compression de http://lockedbuster.tk/media/system/css/system.css pourrait libérer 897 o (réduction de 62 %).
- La compression de http://lockedbuster.tk/media/modals/js/script.min.js pourrait libérer 853 o (réduction de 56 %).

### **Exploiter la mise en cache du navigateur**

Si vous définissez une date d'expiration ou une durée de validité maximale pour les ressources statiques dans les en-têtes HTTP, vous indiquez au navigateur d'aller chercher les ressources déjà téléchargées sur le disque local plutôt que sur le réseau.

[Exploitez la mise en cache du navigateur](http://webfactories.hol.es/redirect.php?url=https%3A%2F%2Fdevelopers.google.com%2Fspeed%2Fdocs%2Finsights%2FLeverageBrowserCaching) pour les ressources suivantes pouvant être mises en cache :

- http://lockedbuster.tk/components/com\_comparefork2/css/comparefork2.css (délai d'expiration non spécifié)
- http://lockedbuster.tk/components/com\_k2/css/k2.css (délai d'expiration non spécifié)
- http://lockedbuster.tk/components/com\_rsform/assets/calendar/calendar.css (délai d'expiration non spécifié)

- http://lockedbuster.tk/components/com\_rsform/assets/css/front.css (délai d'expiration non spécifié)
- http://lockedbuster.tk/components/com\_rsform/assets/js/script.js (délai d'expiration non spécifié)
- http://lockedbuster.tk/images/bios-chip2.jpg (délai d'expiration non spécifié)
- http://lockedbuster.tk/images/headers/LockedBuster2.jpg (délai d'expiration non spécifié)
- http://lockedbuster.tk/media/jui/css/bootstrap-extended.css (délai d'expiration non spécifié)
- http://lockedbuster.tk/media/jui/css/bootstrap-responsive.min.css (délai d'expiration non spécifié)
- http://lockedbuster.tk/media/jui/css/bootstrap.min.css (délai d'expiration non spécifié)
- http://lockedbuster.tk/media/jui/img/glyphicons-halflings.png (délai d'expiration non spécifié)
- http://lockedbuster.tk/media/jui/js/bootstrap.min.js (délai d'expiration non spécifié)
- http://lockedbuster.tk/media/jui/js/jquery-migrate.min.js (délai d'expiration non spécifié)
- http://lockedbuster.tk/media/jui/js/jquery-noconflict.js (délai d'expiration non spécifié)
- http://lockedbuster.tk/media/jui/js/jquery.min.js (délai d'expiration non spécifié)
- http://lockedbuster.tk/media/modals/css/bootstrap.min.css (délai d'expiration non spécifié)
- http://lockedbuster.tk/media/modals/js/jquery.colorbox-min.js (délai d'expiration non spécifié)
- http://lockedbuster.tk/media/modals/js/script.min.js (délai d'expiration non spécifié)
- http://lockedbuster.tk/media/system/css/modal.css (délai d'expiration non spécifié)
- http://lockedbuster.tk/media/system/css/system.css (délai d'expiration non spécifié)
- http://lockedbuster.tk/media/system/js/caption.js (délai d'expiration non spécifié)
- http://lockedbuster.tk/media/system/js/core.js (délai d'expiration non spécifié)
- http://lockedbuster.tk/media/system/js/modal.js (délai d'expiration non spécifié)
- http://lockedbuster.tk/media/system/js/mootools-core.js (délai d'expiration non spécifié)
- http://lockedbuster.tk/media/system/js/mootools-more.js (délai d'expiration non spécifié)
- http://lockedbuster.tk/plugins/system/compare/js/tipsy.js (délai d'expiration non spécifié)
- http://lockedbuster.tk/plugins/system/jsntplframework/assets/3rdparty/bootstrap/css/bootstrap-frontend.min.css (délai d'expiration non spécifié)
- http://lockedbuster.tk/plugins/system/jsntplframework/assets/3rdparty/cookieconsent/cookieconsent.js (délai d'expiration non spécifié)

- http://lockedbuster.tk/plugins/system/jsntplframework/assets/3rdparty/cookieconsent/styles/dark-bottom.css (délai d'expiration non spécifié)
- http://lockedbuster.tk/plugins/system/jsntplframework/assets/joomlashine/js/noconflict.js (délai d'expiration non spécifié)
- http://lockedbuster.tk/plugins/system/jsntplframework/assets/joomlashine/js/utils.js (délai d'expiration non spécifié)
- http://lockedbuster.tk/templates/jsn\_epic\_pro/css/colors/blue.css (délai d'expiration non spécifié)
- http://lockedbuster.tk/templates/jsn\_epic\_pro/css/print.css (délai d'expiration non spécifié)
- http://lockedbuster.tk/templates/jsn\_epic\_pro/css/styles/business.css (délai d'expiration non spécifié)
- http://lockedbuster.tk/templates/jsn\_epic\_pro/css/template.css (délai d'expiration non spécifié)
- http://lockedbuster.tk/templates/jsn\_epic\_pro/css/template\_pro.css (délai d'expiration non spécifié)
- http://lockedbuster.tk/templates/jsn\_epic\_pro/images/backgrounds/bg-leftside.png (délai d'expiration non spécifié)
- http://lockedbuster.tk/templates/jsn\_epic\_pro/images/backgrounds/bg-rightside.png (délai d'expiration non spécifié)
- http://lockedbuster.tk/templates/jsn\_epic\_pro/images/colors/blue/bg-master.jpg (délai d'expiration non spécifié)
- http://lockedbuster.tk/templates/jsn\_epic\_pro/images/dot.png (délai d'expiration non spécifié)
- http://lockedbuster.tk/templates/jsn\_epic\_pro/images/icons/icon-arrow-white-rtl.png (délai d'expiration non spécifié)
- http://lockedbuster.tk/templates/jsn\_epic\_pro/images/icons/icon-arrow-white.png (délai d'expiration non spécifié)
- http://lockedbuster.tk/templates/jsn\_epic\_pro/images/icons/icons-mobile.png (délai d'expiration non spécifié)
- http://lockedbuster.tk/templates/jsn\_epic\_pro/images/icons/icons-uni.png (délai d'expiration non spécifié)
- http://lockedbuster.tk/templates/jsn\_epic\_pro/images/module-styles/richbox-1.png (délai d'expiration non spécifié)
- http://lockedbuster.tk/templates/jsn\_epic\_pro/js/jsn\_template.js (délai d'expiration non spécifié)
- http://lockedbuster.tk/templates/system/css/general.css (délai d'expiration non spécifié)
- http://lockedbuster.tk/templates/system/css/system.css (délai d'expiration non spécifié)
- http://pagead2.googlesyndication.com/pagead/js/adsbygoogle.js (60 minutes)
- https://pagead2.googlesyndication.com/pagead/osd.js (60 minutes)

### **Éliminer les codes JavaScript et CSS qui bloquent l'affichage du contenu au-dessus de la ligne de flottaison**

Votre page contient 19 ressources de script et 18 ressources CSS qui bloquent l'affichage de votre page, et donc le retardent.

Aucune partie du contenu situé au-dessus de la ligne de flottaison sur votre page n'a pu être affichée avant que le chargement des ressources suivantes n'ait été terminé. Essayez de différer le chargement des ressources qui bloquent votre page, de les charger de manière asynchrone, ou d'intégrer les parties essentielles de ces ressources directement dans le code HTML.

[Supprimez les ressources JavaScript qui bloquent l'affichage](http://webfactories.hol.es/redirect.php?url=https%3A%2F%2Fdevelopers.google.com%2Fspeed%2Fdocs%2Finsights%2FBlockingJS) :

- http://lockedbuster.tk/media/system/js/mootools-core.js
- http://lockedbuster.tk/media/system/js/core.js
- http://lockedbuster.tk/media/jui/js/jquery.min.js
- http://lockedbuster.tk/media/jui/js/jquery-noconflict.js
- http://lockedbuster.tk/media/jui/js/jquery-migrate.min.js
- http://lockedbuster.tk/components/com k2/js/k2.js?v2.6.9&sitepath=/
- http://lockedbuster.tk/plugins/system/compare/js/tipsy.js
- http://lockedbuster.tk/media/system/js/caption.js
- http://lockedbuster.tk/media/system/js/mootools-more.js
- http://lockedbuster.tk/media/jui/js/bootstrap.min.js
- http://lockedbuster.tk/components/com\_rsform/assets/js/script.js
- http://lockedbuster.tk/media/modals/js/jquery.colorbox-min.js
- http://lockedbuster.tk/media/modals/js/script.min.js
- http://lockedbuster.tk/plugins/system/jsntplframework/assets/joomlashine/js/noconflict.js
- http://lockedbuster.tk/plugins/system/jsntplframework/assets/joomlashine/js/utils.js

- http://lockedbuster.tk/templates/jsn\_epic\_pro/js/jsn\_template.js
- http://lockedbuster.tk/media/system/js/modal.js
- http://lockedbuster.tk/plugins/system/jsntplframework/assets/3rdparty/cookieconsent/cookieconsent.js
- https://www.google.com/recaptcha/api.js

[Optimisez l'affichage des styles CSS](http://webfactories.hol.es/redirect.php?url=https%3A%2F%2Fdevelopers.google.com%2Fspeed%2Fdocs%2Finsights%2FOptimizeCSSDelivery) pour les URL suivantes :

- http://lockedbuster.tk/components/com\_k2/css/k2.css
- http://lockedbuster.tk/components/com\_comparefork2/css/comparefork2.css
- http://lockedbuster.tk/components/com\_rsform/assets/calendar/calendar.css
- http://lockedbuster.tk/components/com\_rsform/assets/css/front.css
- http://lockedbuster.tk/media/modals/css/bootstrap.min.css
- http://lockedbuster.tk/media/jui/css/bootstrap.min.css
- http://lockedbuster.tk/media/jui/css/bootstrap-responsive.min.css
- http://lockedbuster.tk/media/jui/css/bootstrap-extended.css
- http://lockedbuster.tk/plugins/system/jsntplframework/assets/3rdparty/bootstrap/css/bootstrap-frontend.min.css
- http://lockedbuster.tk/templates/system/css/system.css
- http://lockedbuster.tk/media/system/css/system.css
- http://lockedbuster.tk/templates/system/css/general.css
- http://lockedbuster.tk/templates/jsn\_epic\_pro/css/template.css
- http://lockedbuster.tk/templates/jsn\_epic\_pro/css/template\_pro.css
- http://lockedbuster.tk/templates/jsn\_epic\_pro/css/colors/blue.css
- http://lockedbuster.tk/templates/jsn\_epic\_pro/css/styles/business.css
- https://fonts.googleapis.com/css?family=Nobile:regular,bold
- http://lockedbuster.tk/media/system/css/modal.css

 **À corriger éventuellement :** 

# **Réduire la taille des ressources CSS**

En compressant votre code CSS, vous pouvez libérer de nombreux octets de données et réduire les délais de téléchargement et d'analyse.

[Réduisez la taille des ressources CSS](http://webfactories.hol.es/redirect.php?url=https%3A%2F%2Fdevelopers.google.com%2Fspeed%2Fdocs%2Finsights%2FMinifyResources) suivantes afin de gagner 35,1 Ko (réduction de 17 %).

- Une réduction de la taille de http://lockedbuster.tk/templates/jsn\_epic\_pro/css/template.css pourrait libérer 9,3 Ko (réduction de 17 %).
- Une réduction de la taille de http://lockedbuster.tk/components/com\_k2/css/k2.css pourrait libérer 7,7 Ko (réduction de 16 %).
- Une réduction de la taille de http://lockedbuster.tk/templates/jsn\_epic\_pro/css/template\_pro.css pourrait libérer 6,7 Ko (réduction de 13 %).
- Une réduction de la taille de http://lockedbuster.tk/components/com\_rsform/assets/css/front.css pourrait libérer 2,8 Ko (réduction de 15 %).
- Une réduction de la taille de http://lockedbuster.tk/templates/jsn\_epic\_pro/css/colors/blue.css pourrait libérer 2,4 Ko (réduction de 34 %).
- Une réduction de la taille de http://lockedbuster.tk/components/com\_comparefork2/css/comparefork2.css pourrait libérer 1,9 Ko (réduction de 27 %).
- Une réduction de la taille de http://lockedbuster.tk/components/com\_rsform/assets/calendar/calendar.css pourrait libérer 1,2 Ko (réduction de 22 %).
- Une réduction de la taille de http://lockedbuster.tk/media/jui/css/bootstrap-extended.css pourrait libérer 898 o (réduction de 11 %).
- Une réduction de la taille de http://lockedbuster.tk/plugins/system/jsntplframework/assets/3r d-party/cookieconsent/styles/dark-bottom.css pourrait libérer 876 o (réduction de 22 %).
- Une réduction de la taille de http://lockedbuster.tk/media/system/css/modal.css pourrait libérer 777 o (réduction de 25 %).
- Une réduction de la taille de http://lockedbuster.tk/templates/system/css/general.css pourrait libérer 600 o (réduction de 22 %).

### **Réduire la taille des ressources HTML**

En compressant votre code HTML (y compris le code JavaScript et CSS intégré), vous pouvez libérer de nombreux octets de données et réduire les délais de téléchargement et d'analyse.

[Réduisez la taille des ressources HTML](http://webfactories.hol.es/redirect.php?url=https%3A%2F%2Fdevelopers.google.com%2Fspeed%2Fdocs%2Finsights%2FMinifyResources) suivantes afin de gagner 3,5 Ko (réduction de 15 %).

Une réduction de la taille de http://lockedbuster.tk/ pourrait libérer 3,5 Ko (réduction de 15 %).

# **Réduire la taille des ressources JavaScript**

En compressant votre code JavaScript, vous pouvez libérer de nombreux octets de données et réduire les délais de téléchargement, d'analyse et d'exécution.

[Réduisez la taille des ressources JavaScript](http://webfactories.hol.es/redirect.php?url=https%3A%2F%2Fdevelopers.google.com%2Fspeed%2Fdocs%2Finsights%2FMinifyResources) suivantes afin de gagner 28,3 Ko (réduction de 31 %).

- Une réduction de la taille de http://lockedbuster.tk/plugins/system/jsntplframework/assets/joomlashine/js/utils.js pourrait libérer 12,7 Ko (réduction de 29 %).
- Une réduction de la taille de http://lockedbuster.tk/components/com\_rsform/assets/js/script.js pourrait libérer 5,7 Ko (réduction de 29 %).
- Une réduction de la taille de http://lockedbuster.tk/plugins/system/jsntplframework/assets/3r d-party/cookieconsent/cookieconsent.js pourrait libérer 3,7 Ko (réduction de 38 %).
- Une réduction de la taille de http://lockedbuster.tk/plugins/system/compare/js/tipsy.js pourrait libérer 3,6 Ko (réduction de 46 %).
- Une réduction de la taille de http://lockedbuster.tk/components/com\_k2/js/k2.js?v2.6.9&sitepath=/ pourrait libérer 1,7 Ko (réduction de 22 %).
- Une réduction de la taille de http://lockedbuster.tk/templates/jsn\_epic\_pro/js/jsn\_template.js pourrait libérer 862 o (réduction de 42 %).

# **Éviter les redirections sur la page de destination**

Votre page ne contient pas de redirection. En savoir plus sur la [suppression des redirections sur la](http://webfactories.hol.es/redirect.php?url=https%3A%2F%2Fdevelopers.google.com%2Fspeed%2Fdocs%2Finsights%2FAvoidRedirects) [page de destination.](http://webfactories.hol.es/redirect.php?url=https%3A%2F%2Fdevelopers.google.com%2Fspeed%2Fdocs%2Finsights%2FAvoidRedirects)

### **Optimiser les images**

Vous avez optimisé vos images. En savoir plus sur l'[optimisation des images.](http://webfactories.hol.es/redirect.php?url=https%3A%2F%2Fdevelopers.google.com%2Fspeed%2Fdocs%2Finsights%2FOptimizeImages)

# **Afficher en priorité le contenu visible**

Le contenu situé au-dessus de la ligne de flottaison doit s'afficher en priorité. En savoir plus sur l'[affichage du contenu prioritaire.](http://webfactories.hol.es/redirect.php?url=https%3A%2F%2Fdevelopers.google.com%2Fspeed%2Fdocs%2Finsights%2FPrioritizeVisibleContent)

# **62 / 100** Expérience utilisateur

 **À corriger :** 

### **Configurer la fenêtre d'affichage**

Aucune fenêtre d'affichage n'est spécifiée pour votre page. Par conséquent, les appareils mobiles affichent votre page comme sur le navigateur d'un ordinateur de bureau, en la réduisant afin qu'elle s'adapte à l'écran d'un appareil mobile. Configurez une fenêtre d'affichage afin de permettre à votre page de s'afficher correctement sur tous les appareils.

[Configurez une fenêtre d'affichage](http://webfactories.hol.es/redirect.php?url=https%3A%2F%2Fdevelopers.google.com%2Fspeed%2Fdocs%2Finsights%2FConfigureViewport) pour cette page.

### **Dimensionner les éléments tactiles de manière appropriée**

Il est possible que certains des liens et des boutons présents sur votre page soient trop petits pour qu'un utilisateur puisse appuyer dessus sur un écran tactile. [Augmentez la taille de ces éléments](http://webfactories.hol.es/redirect.php?url=https%3A%2F%2Fdevelopers.google.com%2Fspeed%2Fdocs%2Finsights%2FSizeTapTargetsAppropriately) [tactiles](http://webfactories.hol.es/redirect.php?url=https%3A%2F%2Fdevelopers.google.com%2Fspeed%2Fdocs%2Finsights%2FSizeTapTargetsAppropriately) afin de proposer une meilleure expérience utilisateur.

Les éléments tactiles suivants sont proches d'autres éléments tactiles et il peut être nécessaire de les espacer davantage.

- L'élément tactile <a href="/" class="current">Home</a> est près de 1 autres éléments tactiles final.
- L'élément tactile <a href="/notebooks">NotebooksNotebooks</a>, ainsi que 4 autres sont trop proches d'autres éléments tactiles final.
- L'élément tactile <a href="#"> est près de 2 autres éléments tactiles final.
- L'élément tactile <input id="mod-search-searchword" type="text" name="searchword" class="inputbox"> est près de 1 autres éléments tactiles final.
- L'élément tactile <input id="modlgn-username" type="text" name="username" class="input-small">, ainsi que 1 autres sont trop proches d'autres éléments tactiles final.
- L'élément tactile <a href="/component/users/?view=remind" class="btn hasTooltip"></a>, ainsi que 1 autres sont trop proches d'autres éléments tactiles final.
- L'élément tactile <label for="modlgn-passwd" class="element-invisible">Passwort</label> est près de 1 autres éléments tactiles final.
- L'élément tactile <label for="modlgn-remember" class="control-label">Angemeldet bleiben</label> est près de 2 autres éléments tactiles final.
- L'élément tactile <input id="modlgn-remember" type="checkbox" name="remember" class="inputbox"> est près de 1 autres éléments tactiles final.
- L'élément tactile <button type="submit" name="Submit" class="btn btn-primary btn">Anmelden</button> est près de 2 autres éléments tactiles final.
- L'élément tactile <a href="/component/use…w=registration">Registrieren</a>, ainsi que 10 autres sont trop proches d'autres éléments tactiles final.
- L'élément tactile <a href="/component/use…w=registration">Registrieren</a> est près de 1 autres éléments tactiles final.

### **Utiliser des tailles de police lisibles**

La manière dont ce texte s'affiche sur votre page peut rendre la lecture difficile pour certains de vos visiteurs. [Utilisez des tailles de police lisibles](http://webfactories.hol.es/redirect.php?url=https%3A%2F%2Fdevelopers.google.com%2Fspeed%2Fdocs%2Finsights%2FUseLegibleFontSizes) afin d'améliorer l'expérience utilisateur.

La taille de police des extraits de texte suivants est trop petite. Augmentez-la pour rendre ces extraits plus lisibles.

- Einverstanden s'affiche avec une hauteur de seulement 7 pixels (17 pixels CSS) final.
- Diese Website…on Cookies zu. s'affiche avec une hauteur de seulement 7 pixels (17 pixels CSS) final.
- $\bullet$  Weitere Info's s'affiche avec une hauteur de seulement 7 pixels (17 pixels CSS) final.
- $/* == == == qoog$ ...ptcha  $== == = */$  s'affiche avec une hauteur de seulement 5 pixels (12 pixels CSS) final.
- Home s'affiche avec une hauteur de seulement 5 pixels (13 pixels CSS) final.
- Notebooks s'affiche avec une hauteur de seulement 5 pixels (13 pixels CSS) final.
- Desktops s'affiche avec une hauteur de seulement 5 pixels (13 pixels CSS) final.
- Betriebssysteme s'affiche avec une hauteur de seulement 5 pixels (13 pixels CSS) final.
- Mobiles s'affiche avec une hauteur de seulement 5 pixels (13 pixels CSS) final.
- Service s'affiche avec une hauteur de seulement 5 pixels (13 pixels CSS) final.
- Startseite s'affiche avec une hauteur de seulement 4 pixels (11 pixels CSS) final.
- BIOS Passwort…s in Notebooks s'affiche avec une hauteur de seulement 7 pixels (17 pixels CSS) final.
- Wir bieten Ihn…Ihr Notebook! et 1 autres blocs de texte s'affichent avec une hauteur de seulement 5 pixels (12 pixels CSS) final.
- Weiterlesen: B…s in Notebooks s'affiche avec une hauteur de seulement 5 pixels (13 pixels CSS) final.
- Empfehlung s'affiche avec une hauteur de seulement 5 pixels (14 pixels CSS) final.
- Login Form s'affiche avec une hauteur de seulement 5 pixels (14 pixels CSS) final.
- Angemeldet bleiben s'affiche avec une hauteur de seulement 5 pixels (13 pixels CSS) final.
- Anmelden s'affiche avec une hauteur de seulement 5 pixels (13 pixels CSS) final.
- Master Passwort generieren et 10 autres blocs de texte s'affichent avec une hauteur de seulement 5 pixels (12 pixels CSS) final.
- Neueste Artikel s'affiche avec une hauteur de seulement 5 pixels (14 pixels CSS) final.
- Datenschutzerklärung et 3 autres blocs de texte s'affichent avec une hauteur de seulement 4 pixels (11 pixels CSS) final.

### **Éviter les interstitiels d'installation d'applications qui masquent le contenu**

Votre page ne semble pas utiliser d'interstitiels d'installation d'applications trop intrusifs. Découvrez les raisons pour lesquelles il est important d'[éviter d'utiliser des interstitiels d'installation](http://webfactories.hol.es/redirect.php?url=https%3A%2F%2Fdevelopers.google.com%2Fwebmasters%2Fmobile-sites%2Fmobile-seo%2Fcommon-mistakes%2Favoid-interstitials) [d'applications](http://webfactories.hol.es/redirect.php?url=https%3A%2F%2Fdevelopers.google.com%2Fwebmasters%2Fmobile-sites%2Fmobile-seo%2Fcommon-mistakes%2Favoid-interstitials).

# **Éviter les plug-ins**

Il semble que votre page n'utilise pas de plug-ins qui pourraient empêcher des plates-formes d'exploiter son contenu. [Pourquoi faut-il éviter les plug-ins ?](http://webfactories.hol.es/redirect.php?url=https%3A%2F%2Fdevelopers.google.com%2Fspeed%2Fdocs%2Finsights%2FAvoidPlugins)

### **Adapter la taille du contenu à la fenêtre d'affichage**

Le contenu de votre page s'affiche correctement dans la fenêtre d'affichage. En savoir plus sur l'[adaptation du contenu à la taille de la fenêtre d'affichage](http://webfactories.hol.es/redirect.php?url=https%3A%2F%2Fdevelopers.google.com%2Fspeed%2Fdocs%2Finsights%2FSizeContentToViewport).

### **Ordinateur**

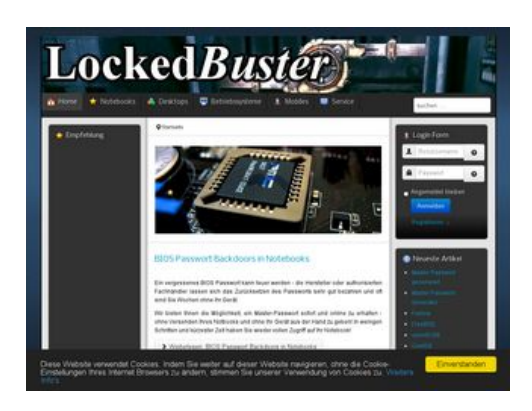

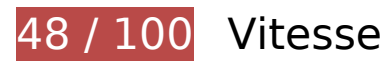

 **À corriger :** 

**Autoriser la compression**

En compressant vos ressources avec "gzip" ou "deflate", vous pouvez réduire le nombre d'octets envoyés sur le réseau.

[Autorisez la compression](http://webfactories.hol.es/redirect.php?url=https%3A%2F%2Fdevelopers.google.com%2Fspeed%2Fdocs%2Finsights%2FEnableCompression) des ressources suivantes afin de réduire le volume de données transférées de 695 Ko (réduction de 74 %).

- La compression de http://lockedbuster.tk/media/system/js/mootools-more.js pourrait libérer 165,3 Ko (réduction de 71 %).
- La compression de http://lockedbuster.tk/media/jui/css/bootstrap.min.css pourrait libérer 87 Ko (réduction de 83 %).
- La compression de http://lockedbuster.tk/media/jui/js/jquery.min.js pourrait libérer 61,2 Ko (réduction de 65 %).
- La compression de http://lockedbuster.tk/media/system/js/mootools-core.js pourrait libérer 55,6 Ko (réduction de 67 %).
- La compression de http://lockedbuster.tk/templates/isn\_epic\_pro/css/template\_pro.css pourrait libérer 46,6 Ko (réduction de 85 %).
- La compression de http://lockedbuster.tk/templates/jsn\_epic\_pro/css/template.css pourrait libérer 45,7 Ko (réduction de 82 %).
- La compression de http://lockedbuster.tk/components/com\_k2/css/k2.css pourrait libérer 40,4 Ko (réduction de 83 %).
- La compression de http://lockedbuster.tk/plugins/system/jsntplframework/assets/joomlashine/js/utils.js pourrait libérer 33 Ko (réduction de 74 %).
- La compression de http://lockedbuster.tk/media/jui/js/bootstrap.min.js pourrait libérer 21 Ko (réduction de 73 %).
- La compression de http://lockedbuster.tk/ pourrait libérer 18,1 Ko (réduction de 74 %).
- La compression de http://lockedbuster.tk/components/com\_rsform/assets/css/front.css pourrait libérer 15,8 Ko (réduction de 83 %).
- La compression de http://lockedbuster.tk/components/com\_rsform/assets/js/script.js pourrait libérer 14,9 Ko (réduction de 73 %).
- La compression de http://lockedbuster.tk/media/jui/css/bootstrap-responsive.min.css pourrait libérer 12,4 Ko (réduction de 76 %).
- La compression de http://lockedbuster.tk/media/system/js/modal.js pourrait libérer 6,7 Ko (réduction de 67 %).
- La compression de http://lockedbuster.tk/media/jui/css/bootstrap-extended.css pourrait libérer 6,6 Ko (réduction de 76 %).
- La compression de http://lockedbuster.tk/plugins/system/jsntplframework/assets/3rdparty/cookieconsent/cookieconsent.js pourrait libérer 6,5 Ko (réduction de 66 %).
- La compression de http://lockedbuster.tk/media/modals/js/jquery.colorbox-min.js pourrait libérer 6,3 Ko (réduction de 58 %).
- La compression de http://lockedbuster.tk/plugins/system/jsntplframework/assets/3rdparty/bootstrap/css/bootstrap-frontend.min.css pourrait libérer 6,2 Ko (réduction de 76 %).
- La compression de http://lockedbuster.tk/plugins/system/compare/js/tipsy.js pourrait libérer 5,9 Ko (réduction de 75 %).
- La compression de http://lockedbuster.tk/components/com k2/js/k2.js?v2.6.9&sitepath=/ pourrait libérer 5,7 Ko (réduction de 72 %).
- La compression de http://lockedbuster.tk/templates/jsn\_epic\_pro/css/colors/blue.css pourrait libérer 5,6 Ko (réduction de 78 %).
- La compression de http://lockedbuster.tk/components/com\_comparefork2/css/comparefork2.css pourrait libérer 5,4 Ko (réduction de 75 %).
- La compression de http://lockedbuster.tk/media/jui/js/jquery-migrate.min.js pourrait libérer 4 Ko (réduction de 57 %).
- La compression de http://lockedbuster.tk/components/com\_rsform/assets/calendar/calendar.css pourrait libérer 4 Ko (réduction de 72 %).
- La compression de http://lockedbuster.tk/plugins/system/jsntplframework/assets/3rdparty/cookieconsent/styles/dark-bottom.css pourrait libérer 3 Ko (réduction de 75 %).
- La compression de http://lockedbuster.tk/media/modals/css/bootstrap.min.css pourrait libérer 2,8 Ko (réduction de 73 %).
- La compression de http://lockedbuster.tk/media/system/js/core.js pourrait libérer 2,3 Ko (réduction de 57 %).
- La compression de http://lockedbuster.tk/media/system/css/modal.css pourrait libérer 2,1 Ko (réduction de 68 %).
- La compression de http://lockedbuster.tk/templates/system/css/general.css pourrait libérer 1,8 Ko (réduction de 67 %).
- La compression de http://lockedbuster.tk/templates/jsn\_epic\_pro/js/jsn\_template.js pourrait libérer 1,2 Ko (réduction de 60 %).
- La compression de http://lockedbuster.tk/media/system/css/system.css pourrait libérer 897 o (réduction de 62 %).
- La compression de http://lockedbuster.tk/media/modals/js/script.min.js pourrait libérer 853 o (réduction de 56 %).

### **Exploiter la mise en cache du navigateur**

Si vous définissez une date d'expiration ou une durée de validité maximale pour les ressources statiques dans les en-têtes HTTP, vous indiquez au navigateur d'aller chercher les ressources déjà téléchargées sur le disque local plutôt que sur le réseau.

[Exploitez la mise en cache du navigateur](http://webfactories.hol.es/redirect.php?url=https%3A%2F%2Fdevelopers.google.com%2Fspeed%2Fdocs%2Finsights%2FLeverageBrowserCaching) pour les ressources suivantes pouvant être mises en cache :

- http://lockedbuster.tk/components/com\_comparefork2/css/comparefork2.css (délai d'expiration non spécifié)
- http://lockedbuster.tk/components/com\_k2/css/k2.css (délai d'expiration non spécifié)
- http://lockedbuster.tk/components/com\_rsform/assets/calendar/calendar.css (délai d'expiration non spécifié)
- http://lockedbuster.tk/components/com\_rsform/assets/css/front.css (délai d'expiration non spécifié)
- http://lockedbuster.tk/components/com\_rsform/assets/js/script.js (délai d'expiration non spécifié)
- http://lockedbuster.tk/images/bios-chip2.jpg (délai d'expiration non spécifié)
- http://lockedbuster.tk/images/headers/LockedBuster2.jpg (délai d'expiration non spécifié)
- http://lockedbuster.tk/media/jui/css/bootstrap-extended.css (délai d'expiration non spécifié)
- http://lockedbuster.tk/media/jui/css/bootstrap-responsive.min.css (délai d'expiration non spécifié)
- http://lockedbuster.tk/media/jui/css/bootstrap.min.css (délai d'expiration non spécifié)
- http://lockedbuster.tk/media/jui/img/glyphicons-halflings.png (délai d'expiration non spécifié)
- http://lockedbuster.tk/media/jui/js/bootstrap.min.js (délai d'expiration non spécifié)
- http://lockedbuster.tk/media/jui/js/jquery-migrate.min.js (délai d'expiration non spécifié)
- http://lockedbuster.tk/media/jui/js/jquery-noconflict.js (délai d'expiration non spécifié)
- http://lockedbuster.tk/media/jui/js/jquery.min.js (délai d'expiration non spécifié)
- http://lockedbuster.tk/media/modals/css/bootstrap.min.css (délai d'expiration non spécifié)
- http://lockedbuster.tk/media/modals/js/jquery.colorbox-min.js (délai d'expiration non spécifié)
- http://lockedbuster.tk/media/modals/js/script.min.js (délai d'expiration non spécifié)
- http://lockedbuster.tk/media/system/css/modal.css (délai d'expiration non spécifié)

- http://lockedbuster.tk/media/system/css/system.css (délai d'expiration non spécifié)
- http://lockedbuster.tk/media/system/js/caption.js (délai d'expiration non spécifié)
- http://lockedbuster.tk/media/system/js/core.js (délai d'expiration non spécifié)
- http://lockedbuster.tk/media/system/js/modal.js (délai d'expiration non spécifié)
- http://lockedbuster.tk/media/system/js/mootools-core.js (délai d'expiration non spécifié)
- http://lockedbuster.tk/media/system/js/mootools-more.js (délai d'expiration non spécifié)
- http://lockedbuster.tk/plugins/system/compare/js/tipsy.js (délai d'expiration non spécifié)
- http://lockedbuster.tk/plugins/system/jsntplframework/assets/3rdparty/bootstrap/css/bootstrap-frontend.min.css (délai d'expiration non spécifié)
- http://lockedbuster.tk/plugins/system/jsntplframework/assets/3rdparty/cookieconsent/cookieconsent.js (délai d'expiration non spécifié)
- http://lockedbuster.tk/plugins/system/jsntplframework/assets/3rdparty/cookieconsent/styles/dark-bottom.css (délai d'expiration non spécifié)
- http://lockedbuster.tk/plugins/system/jsntplframework/assets/joomlashine/js/noconflict.js (délai d'expiration non spécifié)
- http://lockedbuster.tk/plugins/system/jsntplframework/assets/joomlashine/js/utils.js (délai d'expiration non spécifié)
- http://lockedbuster.tk/templates/jsn\_epic\_pro/css/colors/blue.css (délai d'expiration non spécifié)
- http://lockedbuster.tk/templates/jsn\_epic\_pro/css/print.css (délai d'expiration non spécifié)
- http://lockedbuster.tk/templates/jsn\_epic\_pro/css/styles/business.css (délai d'expiration non spécifié)
- http://lockedbuster.tk/templates/jsn\_epic\_pro/css/template.css (délai d'expiration non spécifié)
- http://lockedbuster.tk/templates/jsn\_epic\_pro/css/template\_pro.css (délai d'expiration non spécifié)
- http://lockedbuster.tk/templates/jsn\_epic\_pro/images/backgrounds/bg-leftside.png (délai d'expiration non spécifié)
- http://lockedbuster.tk/templates/jsn\_epic\_pro/images/backgrounds/bg-rightside.png (délai d'expiration non spécifié)
- http://lockedbuster.tk/templates/jsn\_epic\_pro/images/colors/blue/bg-master.jpg (délai d'expiration non spécifié)
- http://lockedbuster.tk/templates/jsn\_epic\_pro/images/dot.png (délai d'expiration non spécifié)
- http://lockedbuster.tk/templates/jsn\_epic\_pro/images/icons/icon-arrow-white.png (délai d'expiration non spécifié)
- http://lockedbuster.tk/templates/jsn\_epic\_pro/images/icons/icons-uni.png (délai d'expiration non spécifié)
- http://lockedbuster.tk/templates/jsn\_epic\_pro/images/module-styles/richbox-1.png (délai d'expiration non spécifié)
- http://lockedbuster.tk/templates/jsn\_epic\_pro/js/jsn\_template.js (délai d'expiration non spécifié)
- http://lockedbuster.tk/templates/system/css/general.css (délai d'expiration non spécifié)
- http://lockedbuster.tk/templates/system/css/system.css (délai d'expiration non spécifié)
- http://pagead2.googlesyndication.com/pagead/js/adsbygoogle.js (60 minutes)
- https://pagead2.googlesyndication.com/pagead/osd.js (60 minutes)

### **Éliminer les codes JavaScript et CSS qui bloquent l'affichage du contenu au-dessus de la ligne de flottaison**

Votre page contient 19 ressources de script et 18 ressources CSS qui bloquent l'affichage de votre page, et donc le retardent.

Aucune partie du contenu situé au-dessus de la ligne de flottaison sur votre page n'a pu être affichée avant que le chargement des ressources suivantes n'ait été terminé. Essayez de différer le chargement des ressources qui bloquent votre page, de les charger de manière asynchrone, ou d'intégrer les parties essentielles de ces ressources directement dans le code HTML.

[Supprimez les ressources JavaScript qui bloquent l'affichage](http://webfactories.hol.es/redirect.php?url=https%3A%2F%2Fdevelopers.google.com%2Fspeed%2Fdocs%2Finsights%2FBlockingJS) :

- http://lockedbuster.tk/media/system/js/mootools-core.js
- http://lockedbuster.tk/media/system/js/core.js
- http://lockedbuster.tk/media/jui/js/jquery.min.js
- http://lockedbuster.tk/media/jui/js/jquery-noconflict.js
- http://lockedbuster.tk/media/jui/js/jquery-migrate.min.js
- http://lockedbuster.tk/components/com k2/js/k2.js?v2.6.9&sitepath=/
- http://lockedbuster.tk/plugins/system/compare/js/tipsy.js

- http://lockedbuster.tk/media/system/js/caption.js
- http://lockedbuster.tk/media/system/js/mootools-more.js
- http://lockedbuster.tk/media/jui/js/bootstrap.min.js
- http://lockedbuster.tk/components/com\_rsform/assets/js/script.js
- http://lockedbuster.tk/media/modals/js/jquery.colorbox-min.js
- http://lockedbuster.tk/media/modals/js/script.min.js
- http://lockedbuster.tk/plugins/system/jsntplframework/assets/joomlashine/js/noconflict.js
- http://lockedbuster.tk/plugins/system/jsntplframework/assets/joomlashine/js/utils.js
- http://lockedbuster.tk/templates/jsn\_epic\_pro/js/jsn\_template.js
- http://lockedbuster.tk/media/system/js/modal.js
- http://lockedbuster.tk/plugins/system/jsntplframework/assets/3rdparty/cookieconsent/cookieconsent.js
- https://www.google.com/recaptcha/api.js

[Optimisez l'affichage des styles CSS](http://webfactories.hol.es/redirect.php?url=https%3A%2F%2Fdevelopers.google.com%2Fspeed%2Fdocs%2Finsights%2FOptimizeCSSDelivery) pour les URL suivantes :

- http://lockedbuster.tk/components/com\_k2/css/k2.css
- http://lockedbuster.tk/components/com\_comparefork2/css/comparefork2.css
- http://lockedbuster.tk/components/com\_rsform/assets/calendar/calendar.css
- http://lockedbuster.tk/components/com\_rsform/assets/css/front.css
- http://lockedbuster.tk/media/modals/css/bootstrap.min.css
- http://lockedbuster.tk/media/jui/css/bootstrap.min.css
- http://lockedbuster.tk/media/jui/css/bootstrap-responsive.min.css
- http://lockedbuster.tk/media/jui/css/bootstrap-extended.css
- http://lockedbuster.tk/plugins/system/jsntplframework/assets/3rdparty/bootstrap/css/bootstrap-frontend.min.css
- http://lockedbuster.tk/templates/system/css/system.css
- http://lockedbuster.tk/media/system/css/system.css
- http://lockedbuster.tk/templates/system/css/general.css
- http://lockedbuster.tk/templates/jsn\_epic\_pro/css/template.css
- http://lockedbuster.tk/templates/jsn\_epic\_pro/css/template\_pro.css

- http://lockedbuster.tk/templates/jsn\_epic\_pro/css/colors/blue.css
- http://lockedbuster.tk/templates/jsn\_epic\_pro/css/styles/business.css
- https://fonts.googleapis.com/css?family=Nobile:regular,bold
- http://lockedbuster.tk/media/system/css/modal.css

# **À corriger éventuellement :**

### **Réduire la taille des ressources CSS**

En compressant votre code CSS, vous pouvez libérer de nombreux octets de données et réduire les délais de téléchargement et d'analyse.

[Réduisez la taille des ressources CSS](http://webfactories.hol.es/redirect.php?url=https%3A%2F%2Fdevelopers.google.com%2Fspeed%2Fdocs%2Finsights%2FMinifyResources) suivantes afin de gagner 35,1 Ko (réduction de 17 %).

- Une réduction de la taille de http://lockedbuster.tk/templates/jsn\_epic\_pro/css/template.css pourrait libérer 9,3 Ko (réduction de 17 %).
- Une réduction de la taille de http://lockedbuster.tk/components/com\_k2/css/k2.css pourrait libérer 7,7 Ko (réduction de 16 %).
- Une réduction de la taille de http://lockedbuster.tk/templates/jsn\_epic\_pro/css/template\_pro.css pourrait libérer 6,7 Ko (réduction de 13 %).
- Une réduction de la taille de http://lockedbuster.tk/components/com\_rsform/assets/css/front.css pourrait libérer 2,8 Ko (réduction de 15 %).
- Une réduction de la taille de http://lockedbuster.tk/templates/jsn\_epic\_pro/css/colors/blue.css pourrait libérer 2,4 Ko (réduction de 34 %).
- Une réduction de la taille de http://lockedbuster.tk/components/com\_comparefork2/css/comparefork2.css pourrait libérer 1,9 Ko (réduction de 27 %).
- Une réduction de la taille de http://lockedbuster.tk/components/com\_rsform/assets/calendar/calendar.css pourrait libérer 1,2 Ko (réduction de 22 %).
- Une réduction de la taille de http://lockedbuster.tk/media/jui/css/bootstrap-extended.css pourrait libérer 898 o (réduction de 11 %).
- Une réduction de la taille de http://lockedbuster.tk/plugins/system/jsntplframework/assets/3r d-party/cookieconsent/styles/dark-bottom.css pourrait libérer 876 o (réduction de 22 %).
- Une réduction de la taille de http://lockedbuster.tk/media/system/css/modal.css pourrait libérer 777 o (réduction de 25 %).
- Une réduction de la taille de http://lockedbuster.tk/templates/system/css/general.css pourrait libérer 600 o (réduction de 22 %).

### **Réduire la taille des ressources HTML**

En compressant votre code HTML (y compris le code JavaScript et CSS intégré), vous pouvez libérer de nombreux octets de données et réduire les délais de téléchargement et d'analyse.

[Réduisez la taille des ressources HTML](http://webfactories.hol.es/redirect.php?url=https%3A%2F%2Fdevelopers.google.com%2Fspeed%2Fdocs%2Finsights%2FMinifyResources) suivantes afin de gagner 3,5 Ko (réduction de 15 %).

Une réduction de la taille de http://lockedbuster.tk/ pourrait libérer 3,5 Ko (réduction de 15 %).

# **Réduire la taille des ressources JavaScript**

En compressant votre code JavaScript, vous pouvez libérer de nombreux octets de données et réduire les délais de téléchargement, d'analyse et d'exécution.

[Réduisez la taille des ressources JavaScript](http://webfactories.hol.es/redirect.php?url=https%3A%2F%2Fdevelopers.google.com%2Fspeed%2Fdocs%2Finsights%2FMinifyResources) suivantes afin de gagner 28,3 Ko (réduction de 31 %).

- Une réduction de la taille de http://lockedbuster.tk/plugins/system/jsntplframework/assets/joomlashine/js/utils.js pourrait libérer 12,7 Ko (réduction de 29 %).
- Une réduction de la taille de http://lockedbuster.tk/components/com\_rsform/assets/js/script.js pourrait libérer 5,7 Ko (réduction de 29 %).
- Une réduction de la taille de http://lockedbuster.tk/plugins/system/jsntplframework/assets/3r d-party/cookieconsent/cookieconsent.js pourrait libérer 3,7 Ko (réduction de 38 %).
- Une réduction de la taille de http://lockedbuster.tk/plugins/system/compare/js/tipsy.js

pourrait libérer 3,6 Ko (réduction de 46 %).

- Une réduction de la taille de http://lockedbuster.tk/components/com\_k2/js/k2.js?v2.6.9&sitepath=/ pourrait libérer 1,7 Ko (réduction de 22 %).
- Une réduction de la taille de http://lockedbuster.tk/templates/jsn\_epic\_pro/js/jsn\_template.js pourrait libérer 862 o (réduction de 42 %).

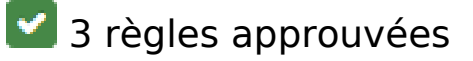

#### **Éviter les redirections sur la page de destination**

Votre page ne contient pas de redirection. En savoir plus sur la [suppression des redirections sur la](http://webfactories.hol.es/redirect.php?url=https%3A%2F%2Fdevelopers.google.com%2Fspeed%2Fdocs%2Finsights%2FAvoidRedirects) [page de destination.](http://webfactories.hol.es/redirect.php?url=https%3A%2F%2Fdevelopers.google.com%2Fspeed%2Fdocs%2Finsights%2FAvoidRedirects)

#### **Optimiser les images**

Vous avez optimisé vos images. En savoir plus sur l'[optimisation des images.](http://webfactories.hol.es/redirect.php?url=https%3A%2F%2Fdevelopers.google.com%2Fspeed%2Fdocs%2Finsights%2FOptimizeImages)

### **Afficher en priorité le contenu visible**

Le contenu situé au-dessus de la ligne de flottaison doit s'afficher en priorité. En savoir plus sur l'[affichage du contenu prioritaire.](http://webfactories.hol.es/redirect.php?url=https%3A%2F%2Fdevelopers.google.com%2Fspeed%2Fdocs%2Finsights%2FPrioritizeVisibleContent)